31° Marca 1863 13 Albemark Street Gieradilly Pondon Rochany Adpitanie Lumlaniskí 2 poszukiwań nowzych dotych.<br>czasowych do Ktorych nas Jeneral zaprosił n spranie Andrzeja Miezgody i z dokumentoir Ktore Ci roskazatem, my= nika ze Niezgoda nieodebral i ze niemogl odebra'e bo music nienalezaly pieniędzy przeznaczonych na passaż ( Takie

Datie jest moje przekonanie. Jezeli Niezgoda mimotego przy Inojem upiera się przekonamu do niego teraz należy, równie dokumen. tarnie mnie przekonal że te pieniądze winien byt odebrac. Ja z mojej strony tyle assiviadezam -ie iadnego trudu sobie nicosaczedze seby się dostać do najmniej: Szego Dzpargatu Dywizyi celem dalszego objasnieniasią i jeżeli co wynajdę coby prowadziło choć do watpliwodci, moinz

236 mozesz go upermie in vredy, jek Anglicy powiadają, he shall have the benefit of it. Fozyjacisle Hugo Leonard Niedzwircki Ł

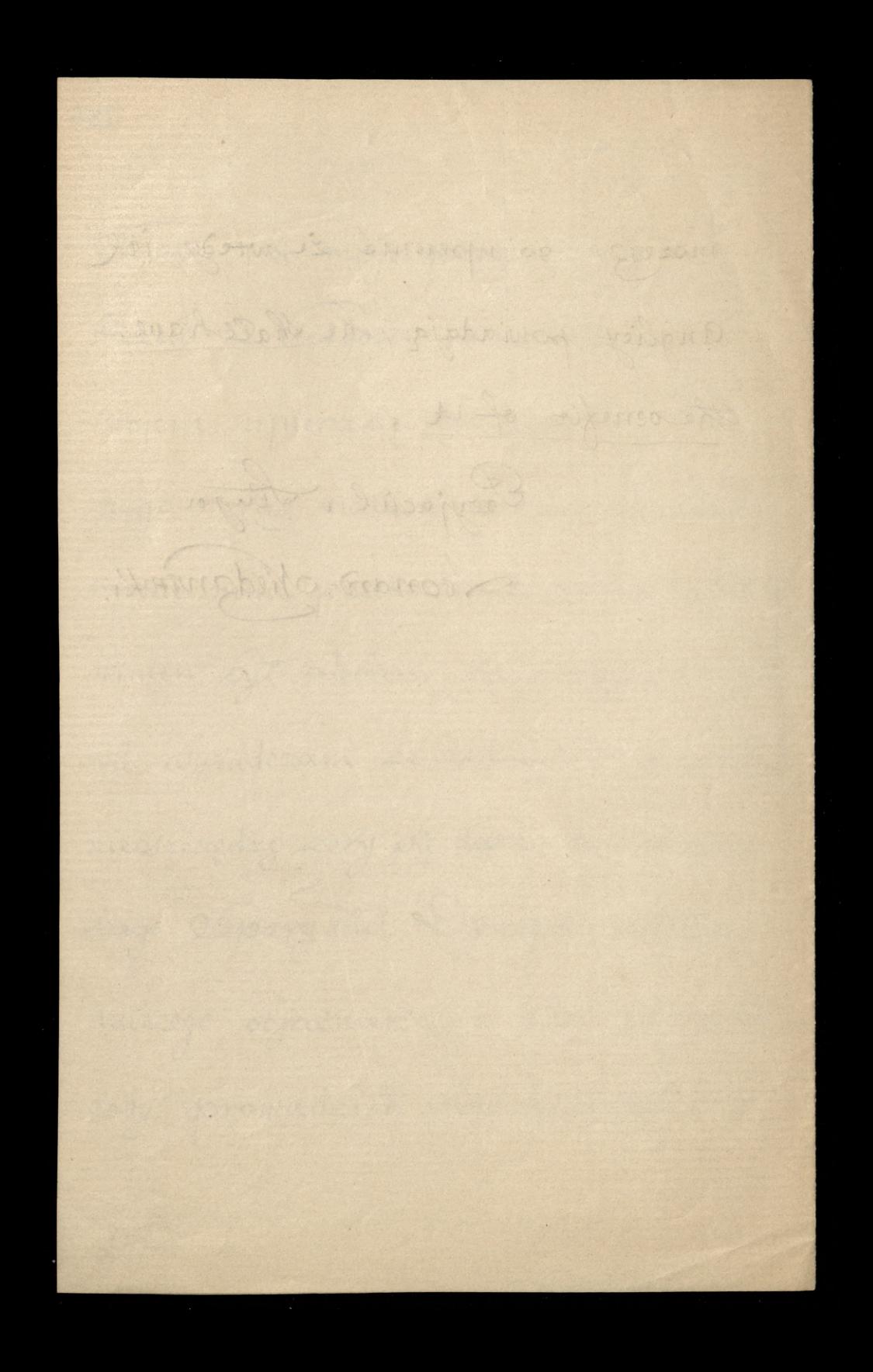